## IIco EZ®-Clone PLUS with Snoop Programming Instructions

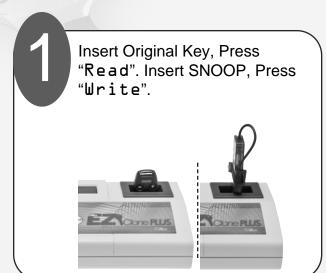

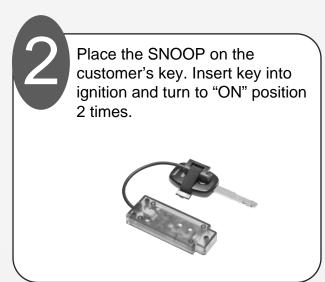

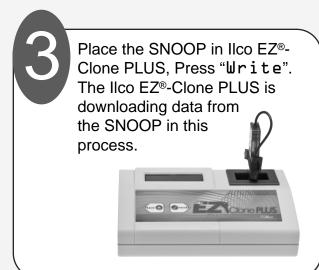

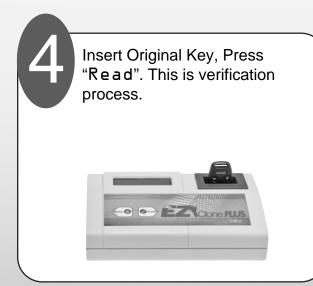

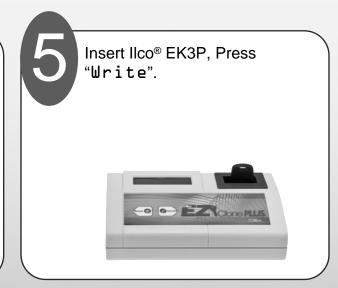

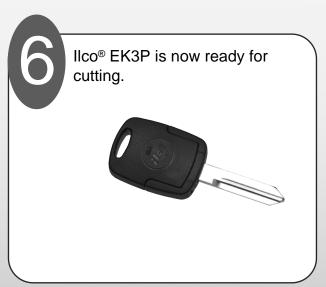

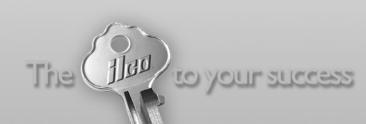